## 予約のキャンセル

予約のキャンセル(取り消し)はログイン後、マイページから行うことができます。 ※キャンセルができるのは予約日の前日までです。(当日キャンセルの場合は役所への連絡 も不要です)

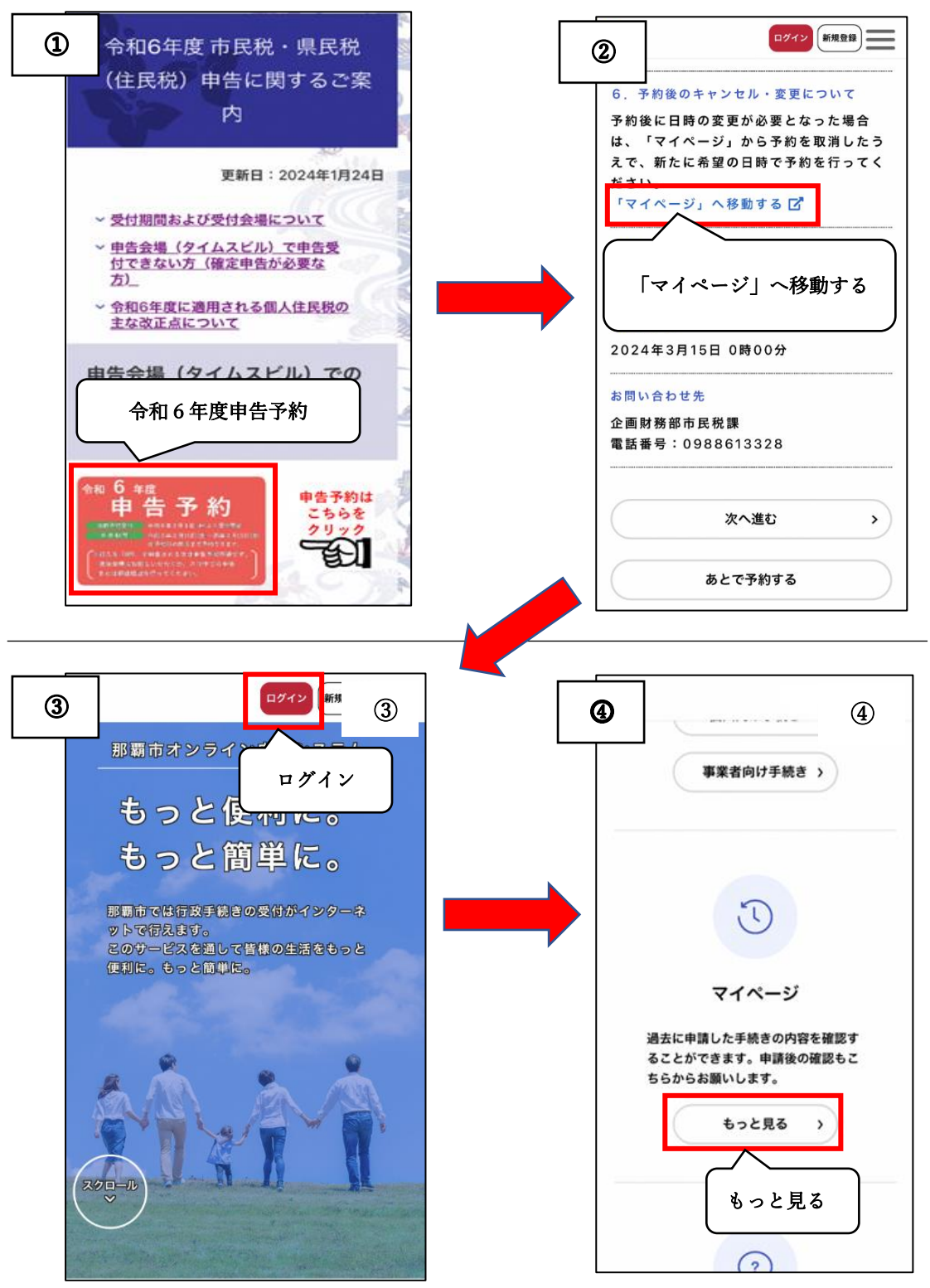

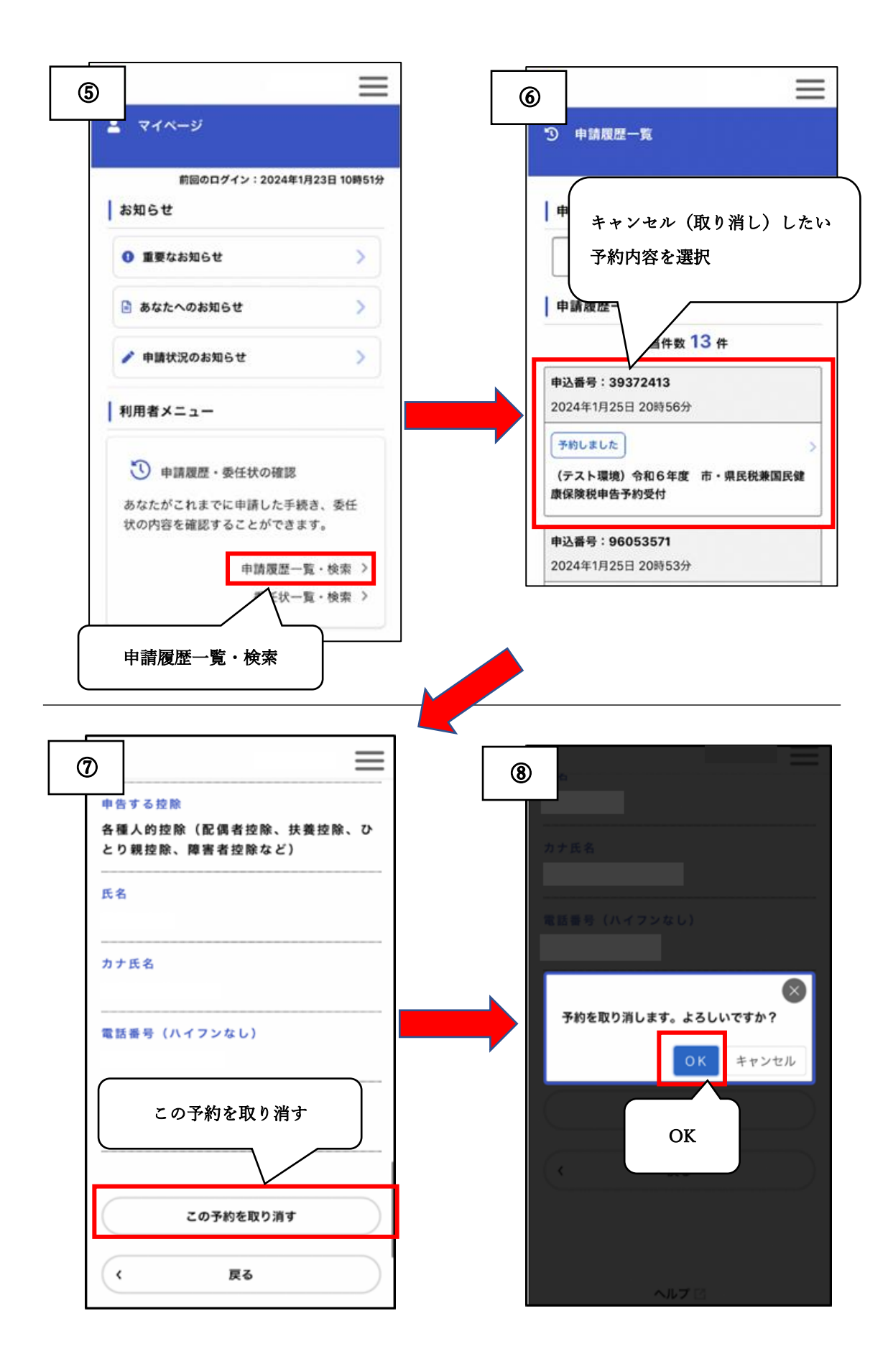

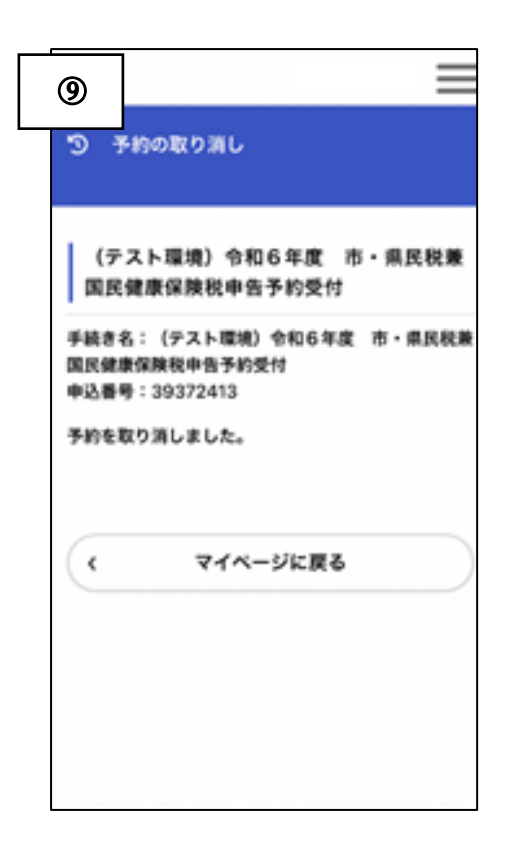